#### RACI E

## Application Express … … and the REST of the world!

**Carsten Czarski Consulting Member of technical Staff Munich, Germany**

Oracle Application Express enables you to design, develop and deploy beautiful, responsive, databaseions using only your web browser. See **ORACLE** ke advantage of this fully-supported,

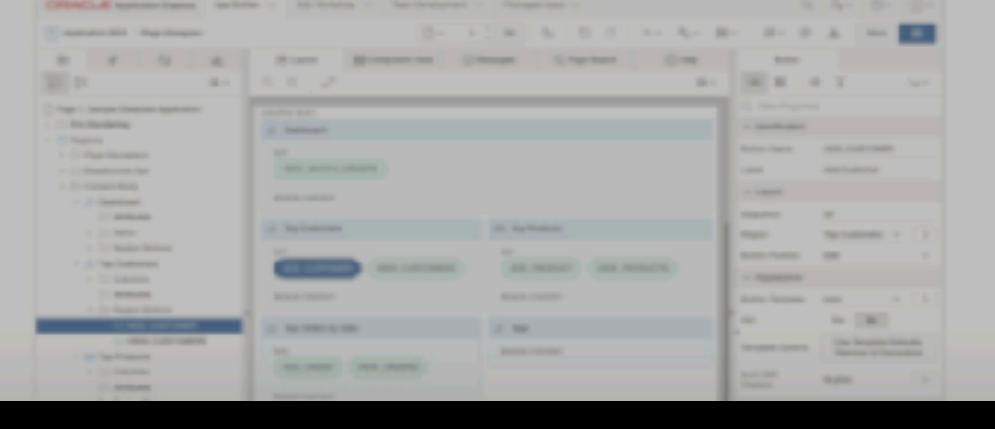

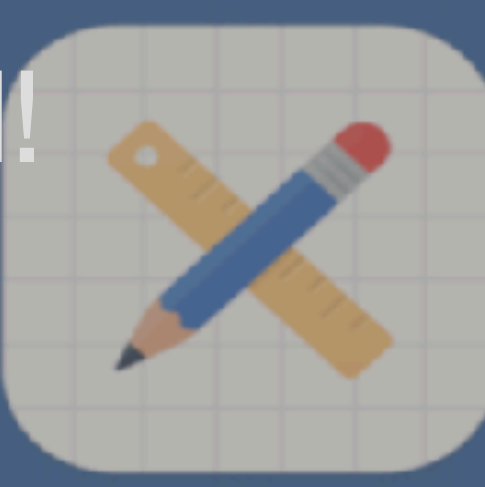

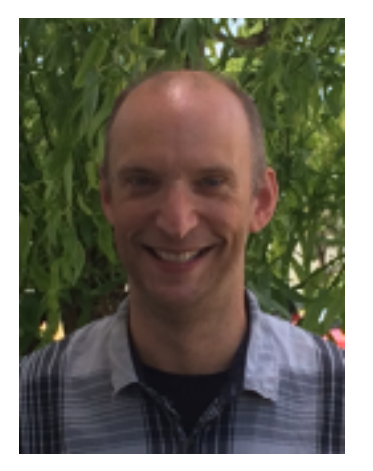

#### Carsten Czarski **Consulting Member of technical Staff**

- ๏ Works for Oracle in Germany since 2001, based in Munich
- ๏ Member of the APEX development team since 2016
- ๏ Twitter: **@cczarski**
- ๏ APEX on Twitter: **#ORCLAPEX**
- ๏ Blogs: [http://blogs.oracle.com/apexcommunity\\_deutsch](http://blogs.oracle.com/apexcommunity_deutsch) <http://sql-plsql-de.blogspot.com>

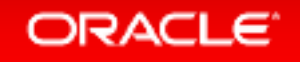

### REST: **Re**presentational **S**tate **T**ransfer

- Architectural style for interoperating computer systems
	- Web Services adhering to REST architectural constraints are called RESTful
- Architectural Constraints for a RESTful system
	- Client Server
	- Stateless
	- Cacheable (at least for GET requests)
- Most web sites on the internet are actually REST services

## RESTful HTTP Services interface

- An HTTP based REST interface
	- Resources
	- Methods
	- Representations

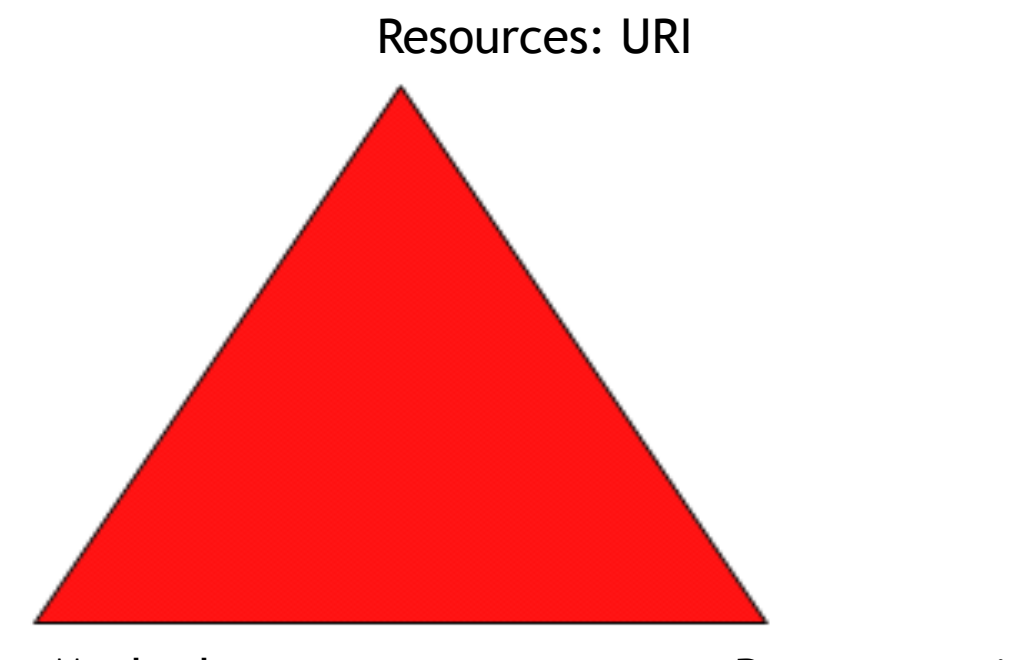

Methods GET, POST, PUT, DELETE

Representations Mime-Types

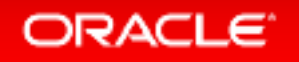

## REST Web Services in the enterprise

- Resource … HTTP-URL
	- Customers
	- Employees
	- Facilities
- Method … HTTP
	- GET to read a resource
	- POST to create a resource
	- PUT to change a resource • DELETE …
- Representation … JSON
	- Other formats …

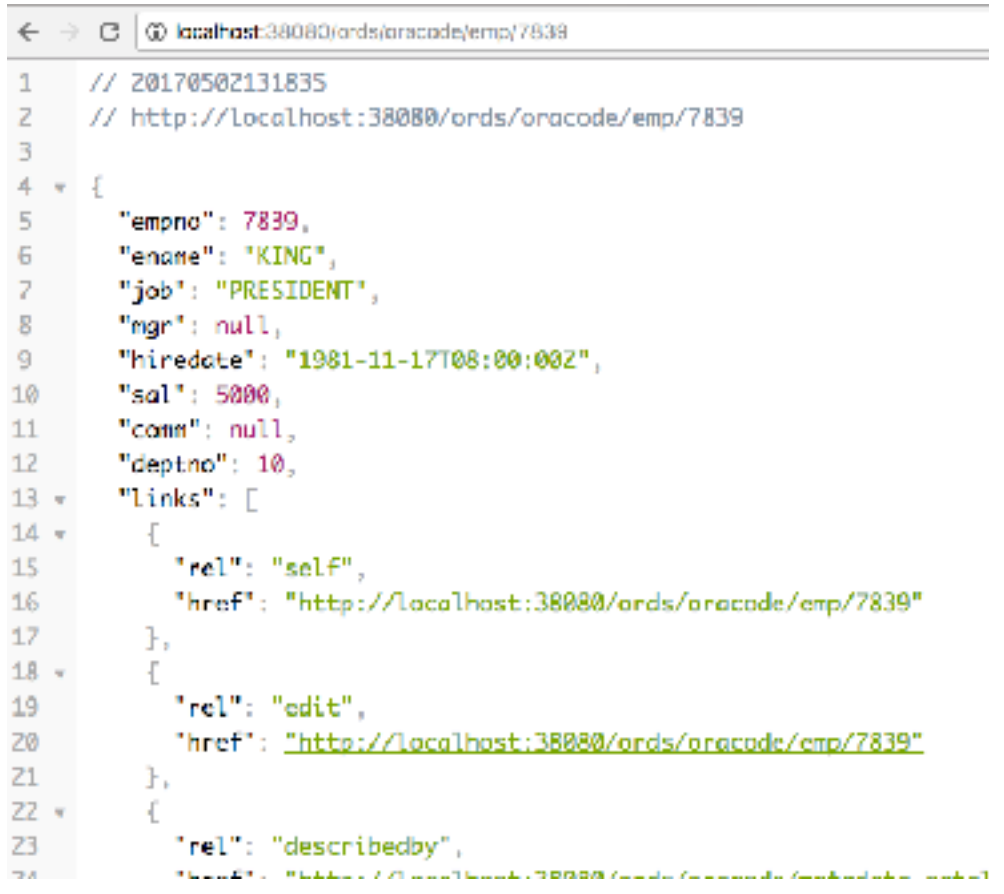

#### HTTP methods used for REST services

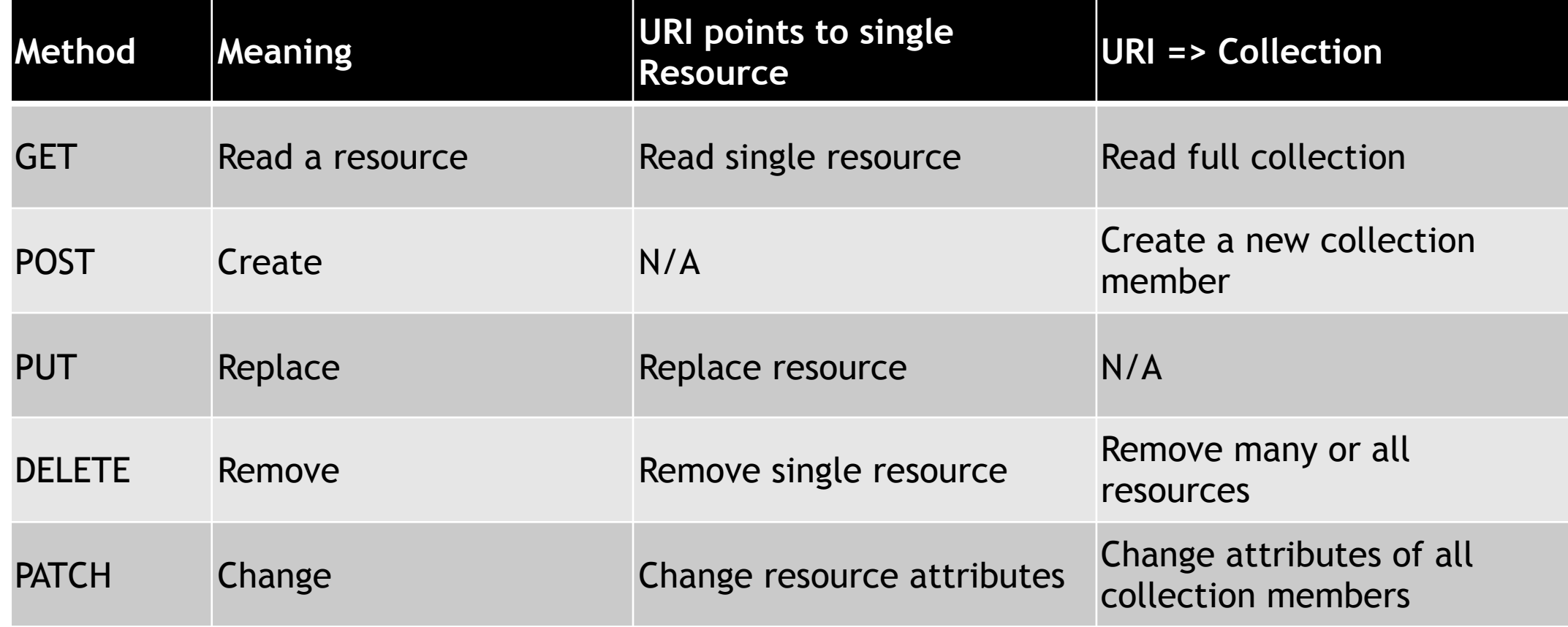

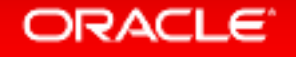

#### REST Services and Application Express

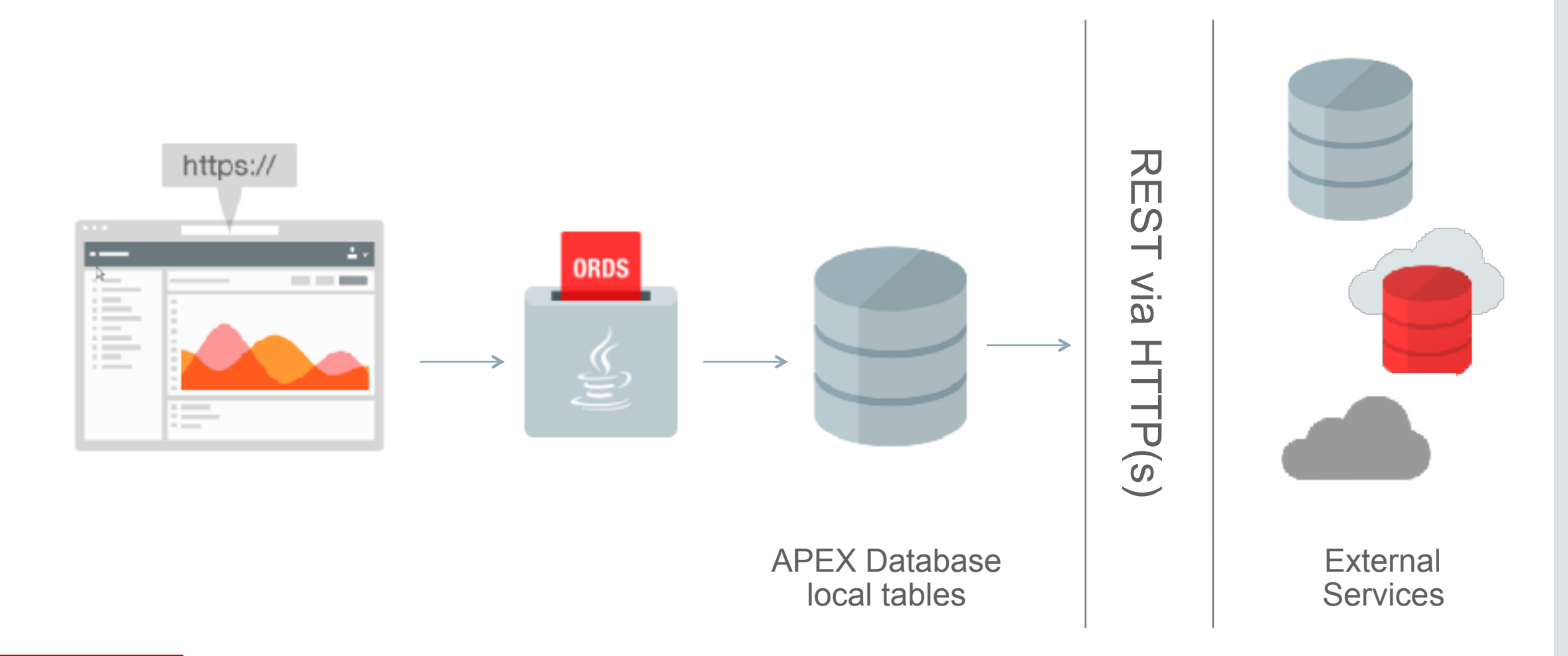

#### ORACLE<sup>®</sup>

## A simple REST example: USGS Earthquake service

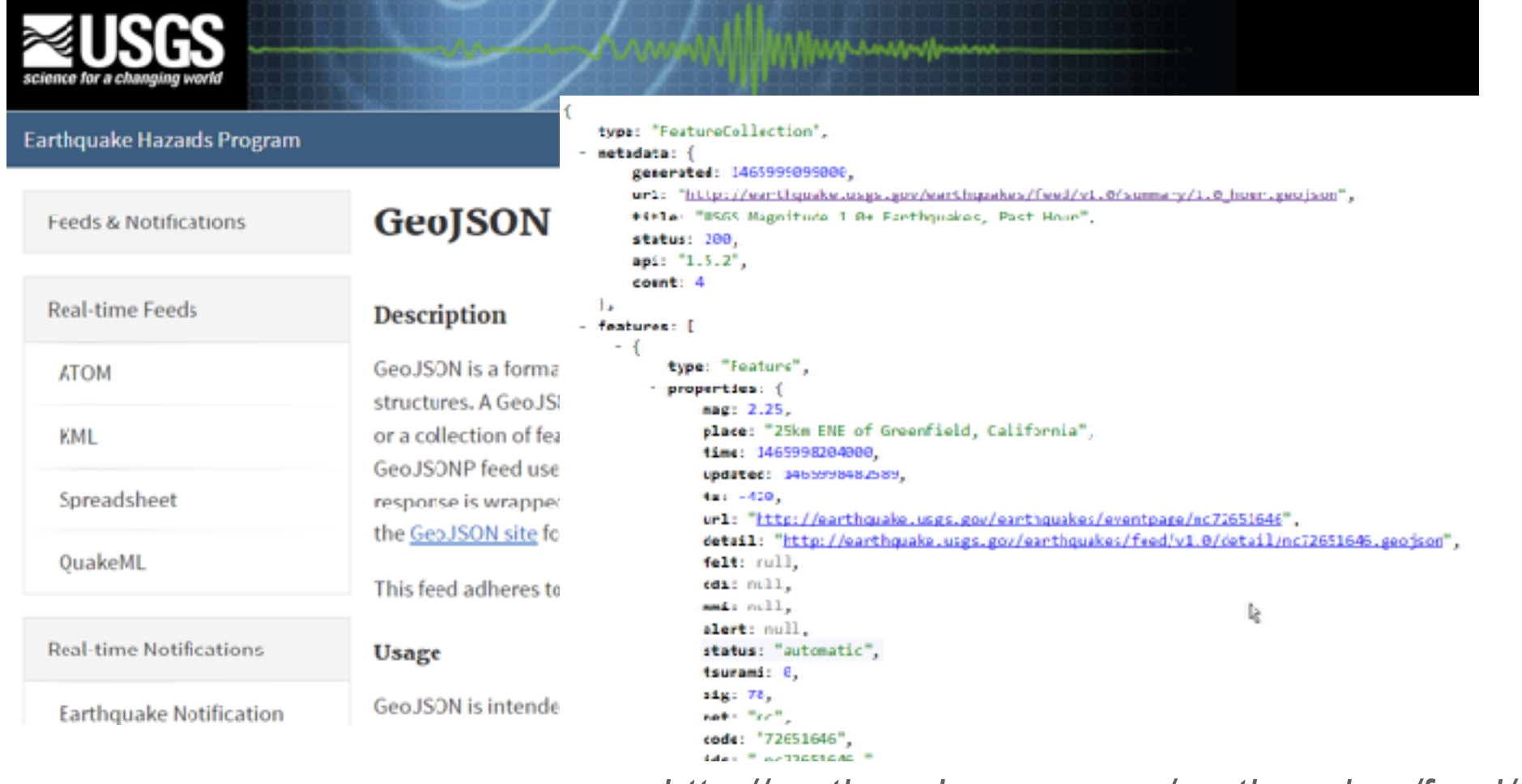

*http://earthquake.usgs.gov/earthquakes/feed/v1.0/geojson.php*

## Use the USGS Earthquake service in APEX

C @ localhost:38080/orcs/oracode/emp/?limit=3 // 20170502133501 // http://localhost:38080/ords/oracodo/emp/?limit=3  $\overline{\mathbf{z}}$ 3  $\Delta$ 'items": [ 5.  $6 - 5$  $\left\{ \bullet\bullet\right\}$ .  $22 +$  $\left\{ \bullet\bullet\right\}$ .  $38 +$  $\left\{ \bullet\bullet\right\}$ 54 ı. 55 'hasMore": true, 56 'limit":  $3$ , 57 "offset": 0. 58  $'count": 3,$ 'links": [  $59 -$ 60 + **T** 61 "rel": "self", 62 "href": "http://localhost:38080/ords/oracode/emp/" 63 Ъ. 64 + € 65 "rel": "edit", "href": "http://localhost:38888/ords/oracode/emp/" 66 67 Ъ. 68 + Æ. 69 "rel": "describedby", "href": "http://localhost:38080/ords/oracode/metadata-catalog/emp/" 70 71 Ъ.  $72.7$ **B. ARCHITECT AND** 

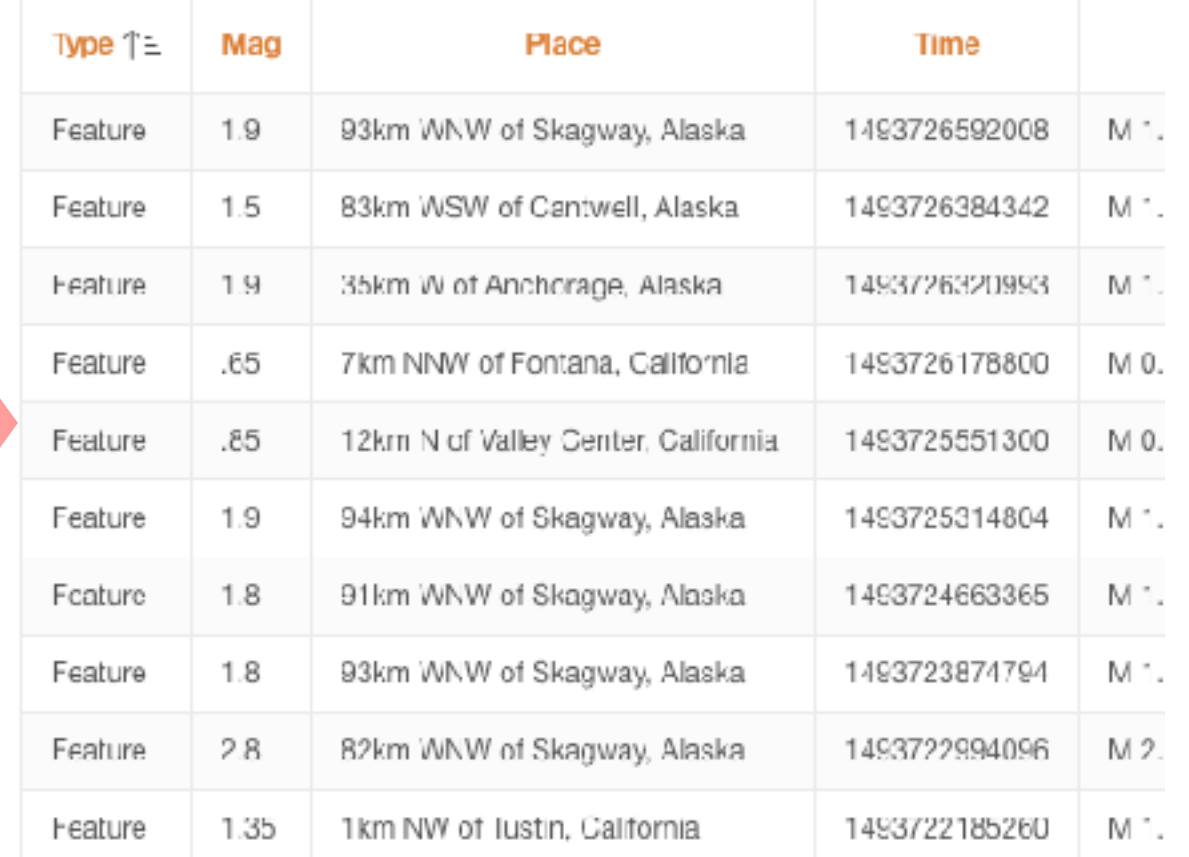

## Use REST Services in APEX 5.1 …

Share

ORACLE

WEDNESDAY, APRIL 12, 2017

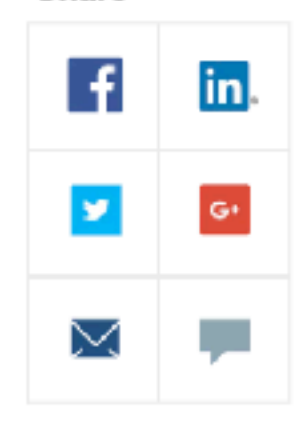

## **REST Services and** Application Express 5.1 -Part 1

By: Carsten Czarski | Consulting Member of technical Staff

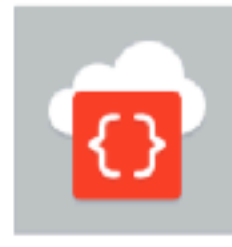

More and more Application Express developers are faced with the requirement to integrate REST services or HTTP/JSON data feeds into their applications. Application Express provides great support for SOAP web services, but for REST services using JSON to exchange data, the

https://blogs.oracle.com/apex/rest-services-and-application-express-51-part-1

# **APEX 5.2**  *Statement of Direction*

http://www.oracle.com/technetwork/developer-tools/apex/application-express/apex-sod-087560.html

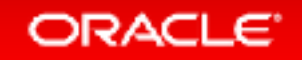

#### Safe Harbor Statement

The following is intended to outline our general product direction. It is intended for information purposes only, and may not be incorporated into any contract. It is not a commitment to deliver any material, code, or functionality, and should not be relied upon in making purchasing decisions. The development, release, and timing of any features or functionality described for Oracle's products remains at the sole discretion of Oracle.

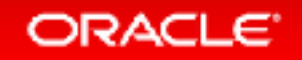

# **Demo**  Application Express 5.2 REST and Remote SQL

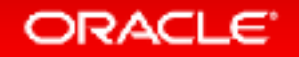

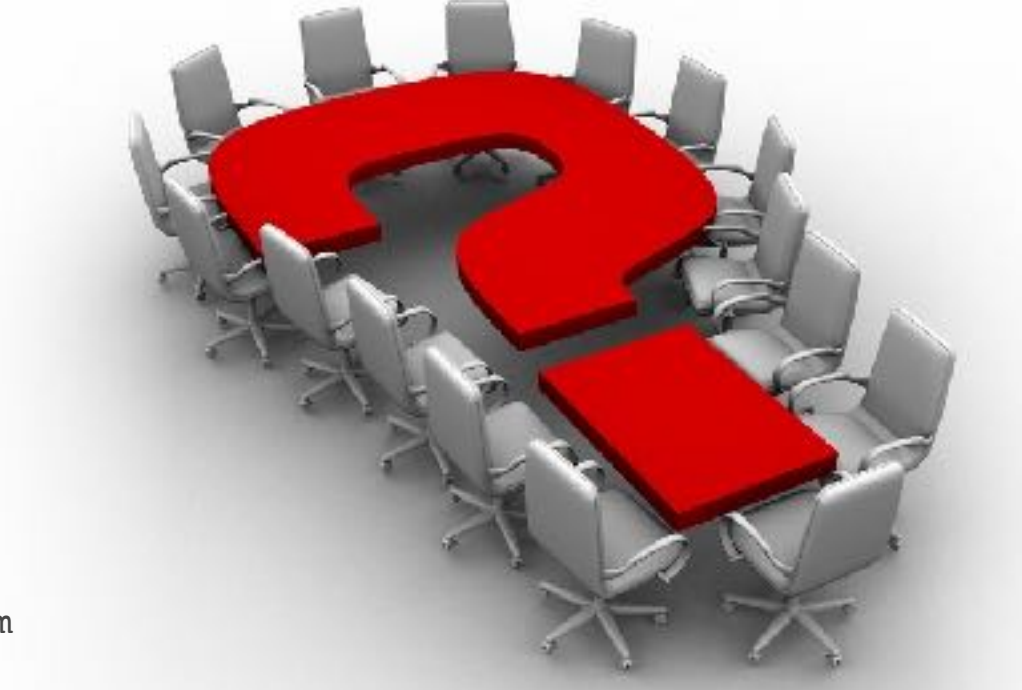

Carsten.Czarski@oracle.com

http://blogs.oracle.com/apexcommunity\_deutsch http://sql-plsql-de.blogspot.com http://plsqlexecoscomm.sourceforge.net http://plsqlmailclient.sourceforge.net

Twitter: @cczarski

#### ORACLE<sup>®</sup>

## Integrated Cloud Applications & Platform Services

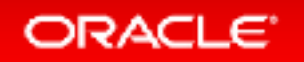